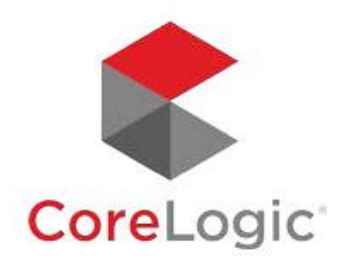

#### **Realist Sell Score**

New Search Attribute

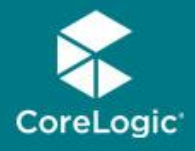

#### **What is Sell Score?**

Leveraging both public record and  $\mathcal{L}$ proprietary CoreLogic data, the Sell Score uses a unique algorithm developed by CoreLogic data scientists to determine the relative likelihood a property will be listed for sale in the next six months. By assigning each property a clear numerical grade, the Sell Score makes it easy to identify homeowners who are more likely to sell.

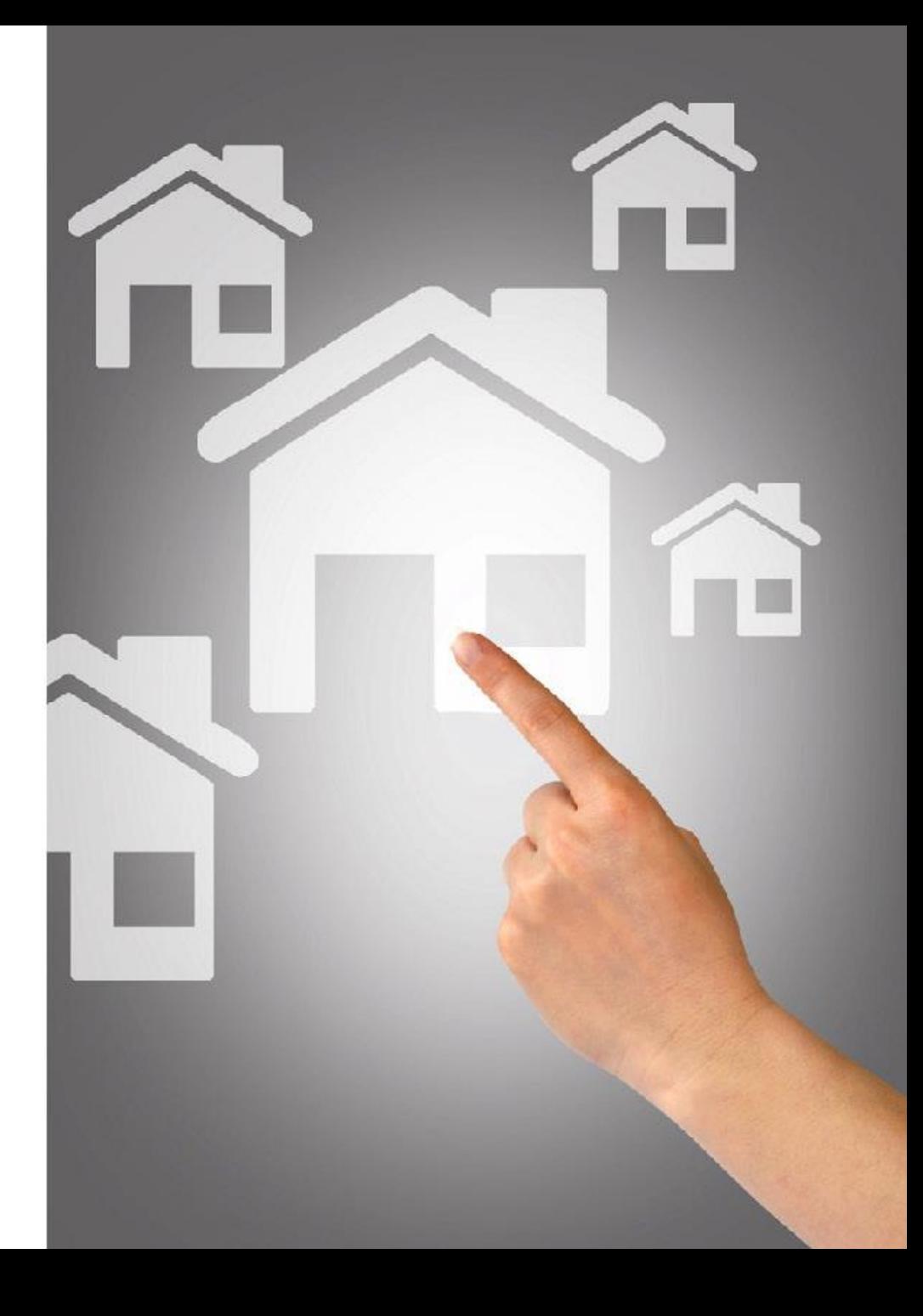

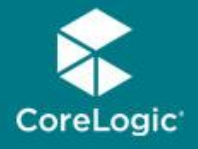

### What Exactly is the Sell Score?

• The Sell Score is based on the **CoreLogic Propensity to List model** featuring a numerical value (0-1000) that predicts the relative likelihood a property will be listed for sale in the next six months.

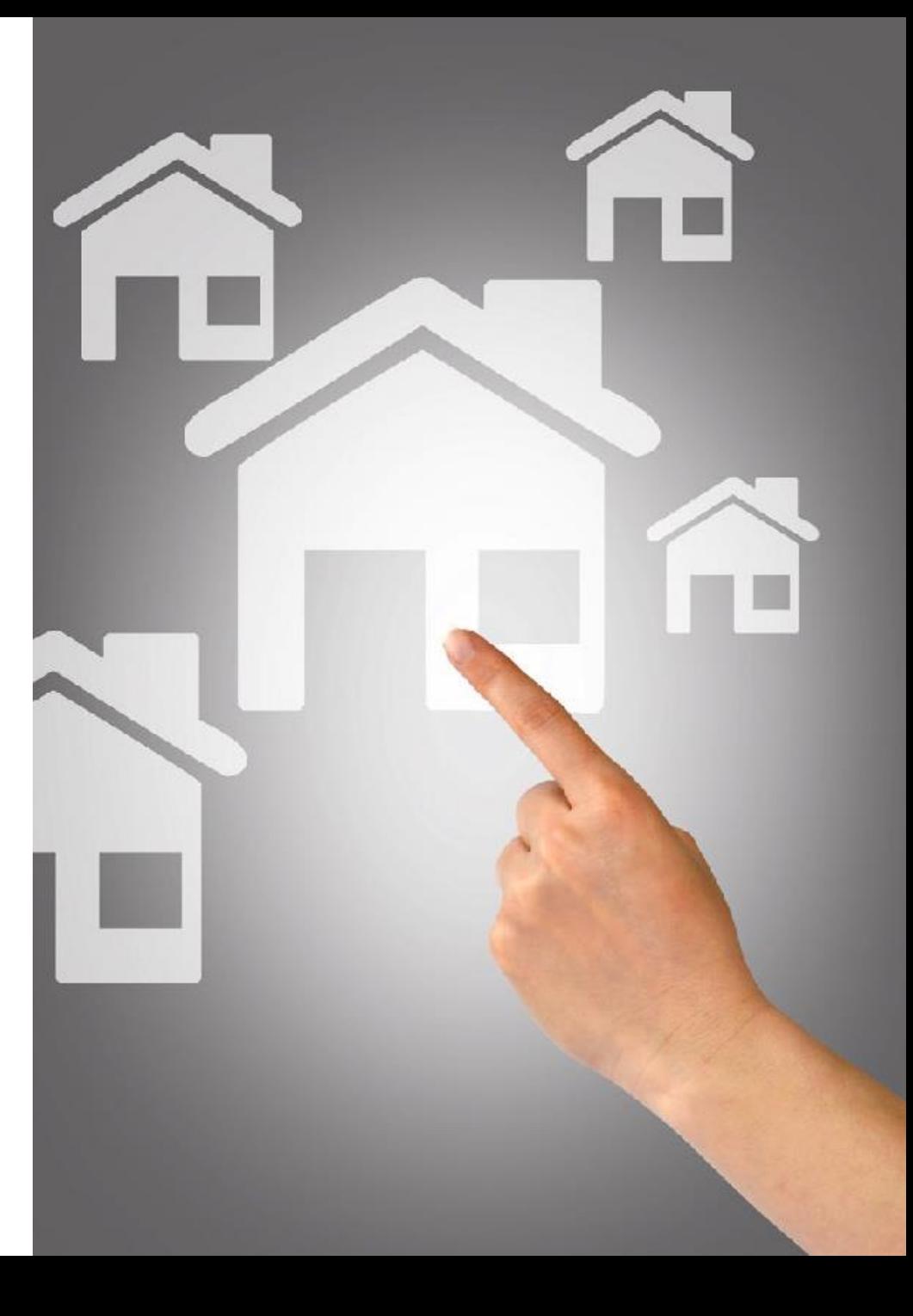

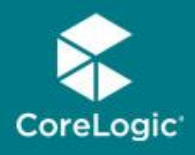

#### **New Sell Score Searching!**

- Now, With Sell Score Searching, you can:  $\mathbf{u}$ 
	- Make "propensity to sell" a part of any search
	- Use Sell Score just like other search criteria to narrow your search results
	- Set minimum thresholds, search operators, and other standard parameters
	- Generate mailing labels
	- Export results

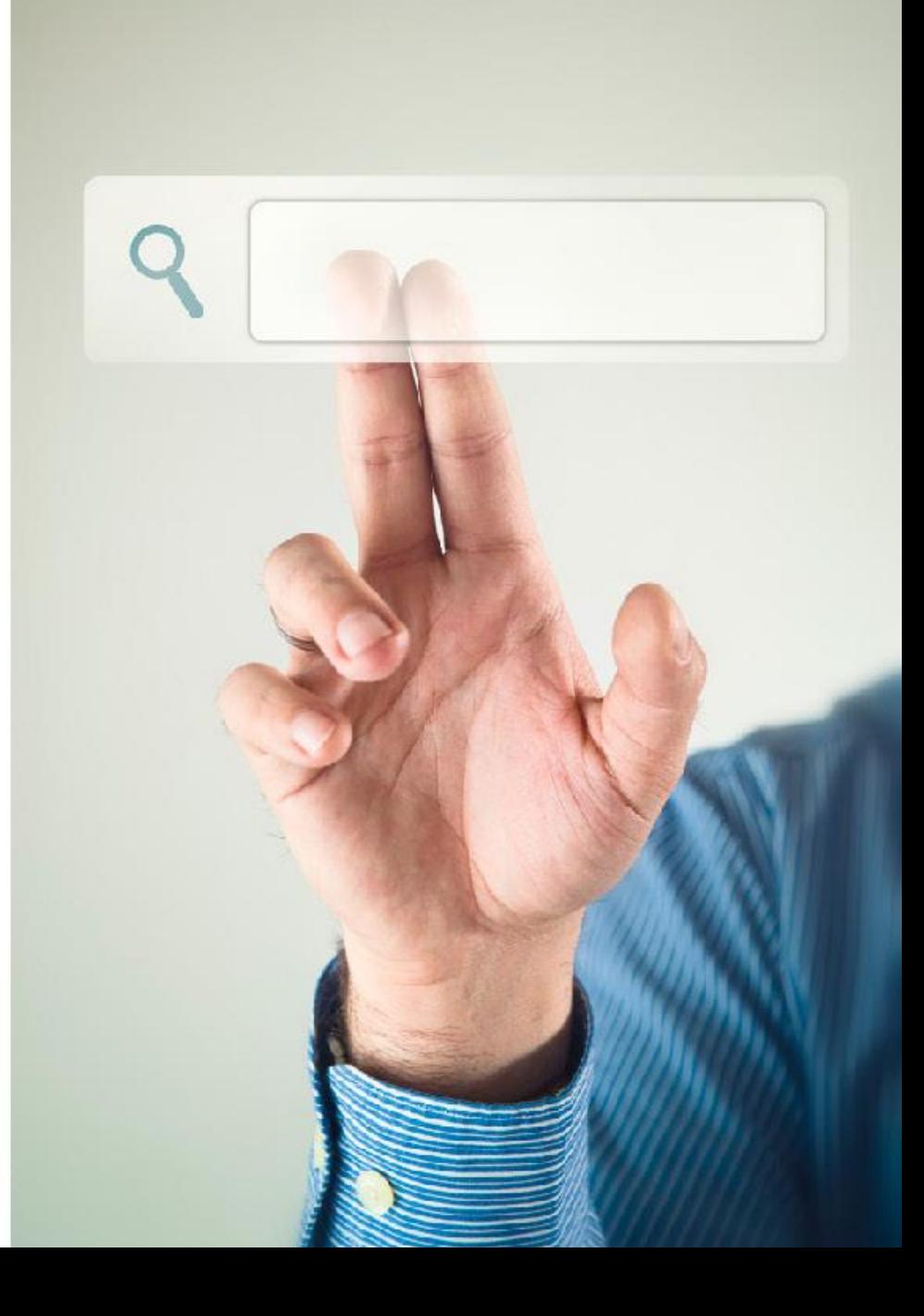

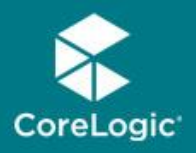

#### The Benefit of Sell Score Insights

Sell Score Searching makes your marketing efforts more efficient by pinpointing homeowners who are potentially motivated to sell. This makes your prospecting searches more targeted, helping increase the hit rate of your marketing campaigns while saving you time and money.

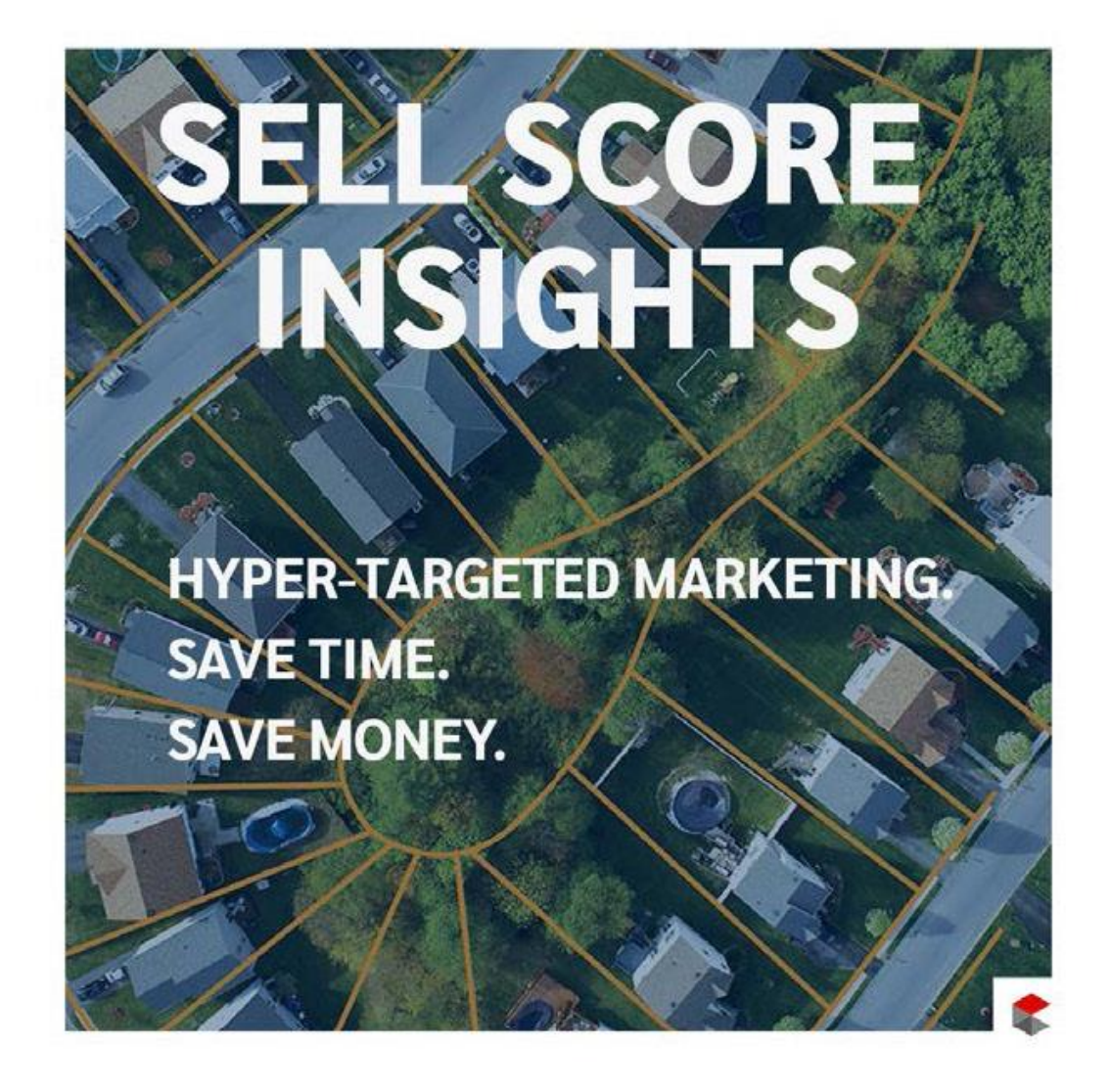

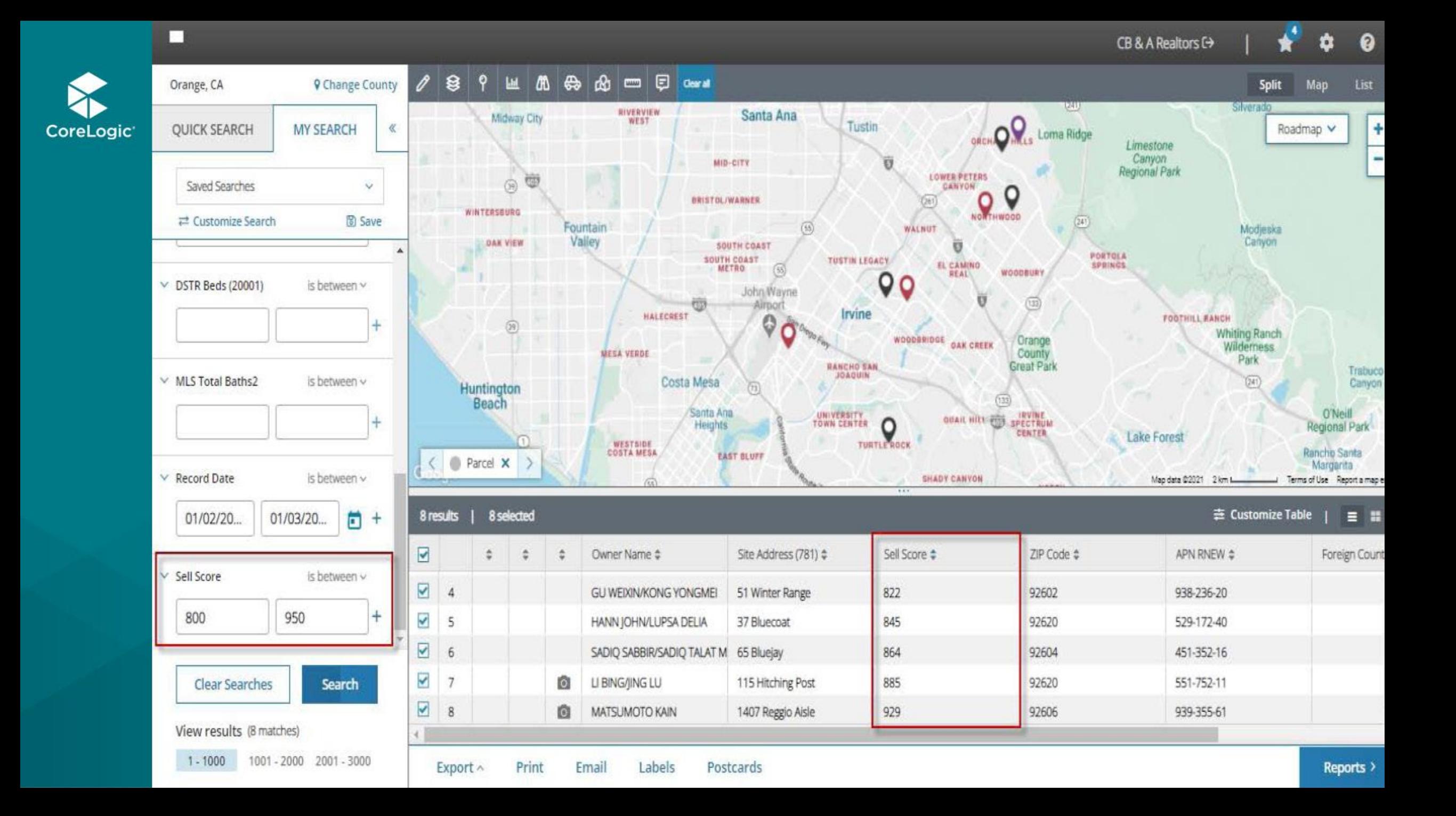

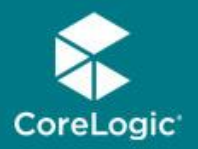

## How Do We Use Sell Score?

- Sell Score is now a searchable attribute available under My Search - Customize Search.
- Select the Sell Score attribute (under Customize Search) and add it to your My Search template (saved search).
- Once selected, you can search for properties based on the desired sell score value(s) and ranges
- Then you can download property detail reports, export records, or create mailing labels!

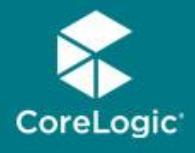

# What do the Sell Score Numbers Mean?

- Sell Score Ratings and Values
- Very High: 831-1000
- High: 625-830
- Moderate: 502-624
- Low: 354-501
- Very Low: 0-353

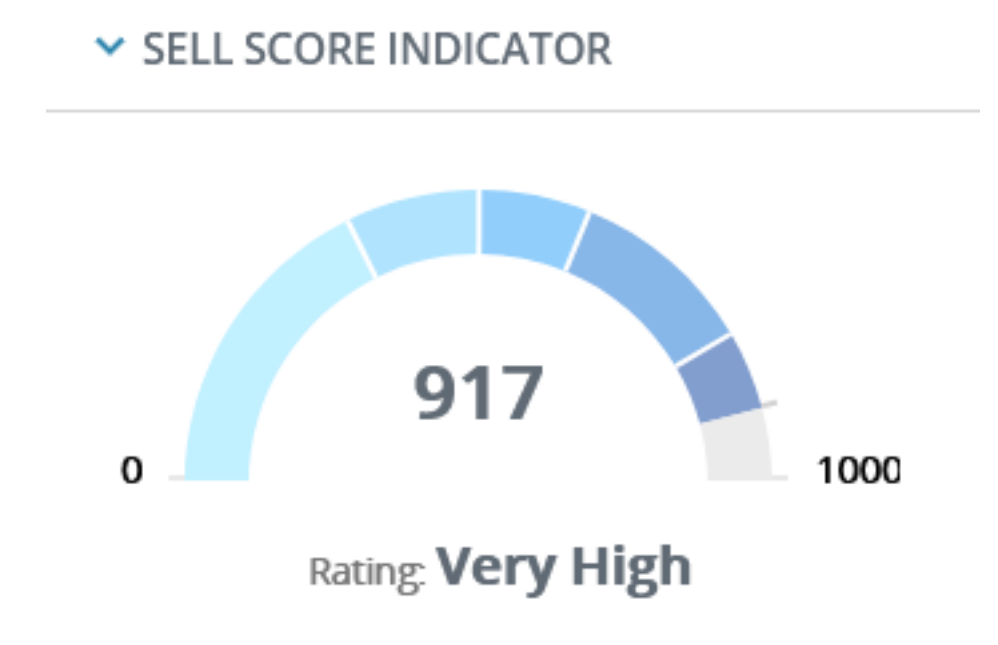

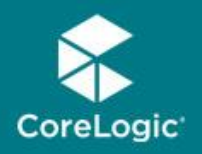

#### NOTE:

- Unlike other search attributes, the Sell Score can only be used when a single county is selected.
- When multiple counties are selected, the Sell Score attribute is grayed out under Customize Search and cannot be selected.
- If you already added the Sell Score to your search form and go from single county to multiple counties, the attribute will also be grayed out on the My Search form.

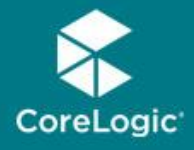

### Using the Sell Score Search Attribute

In My Search navigate to Customize Search - Sales Information - Sell Score

Select Sell Score and add it into search template and click Save or Apply

Go to the My Search panel and locate the Sell Score attribute

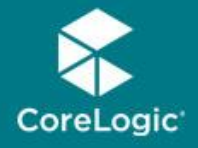

### Using the Sell Score Search Attribute

Sell Score attribute can be searched using 1 of 3 search operators:

**Is** = to search for properties with a specific sell score (e.g. Is =750)

**Is Between** = to search for properties with between two values (e.g. Is Between=750 to 800)

**Is Greater Than** = to search for properties greater than a specific value (e.g. Is Greater Than=750)

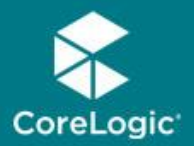

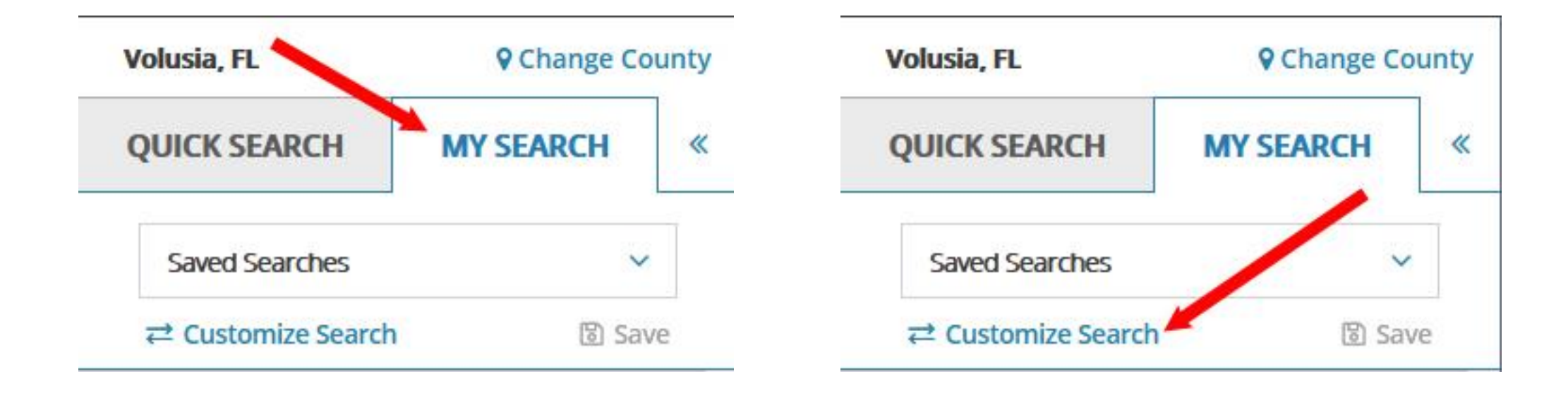

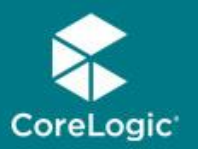

A My Search Default

You are not able to make any changes to the search configured Adding more attributes to this search will automatically create

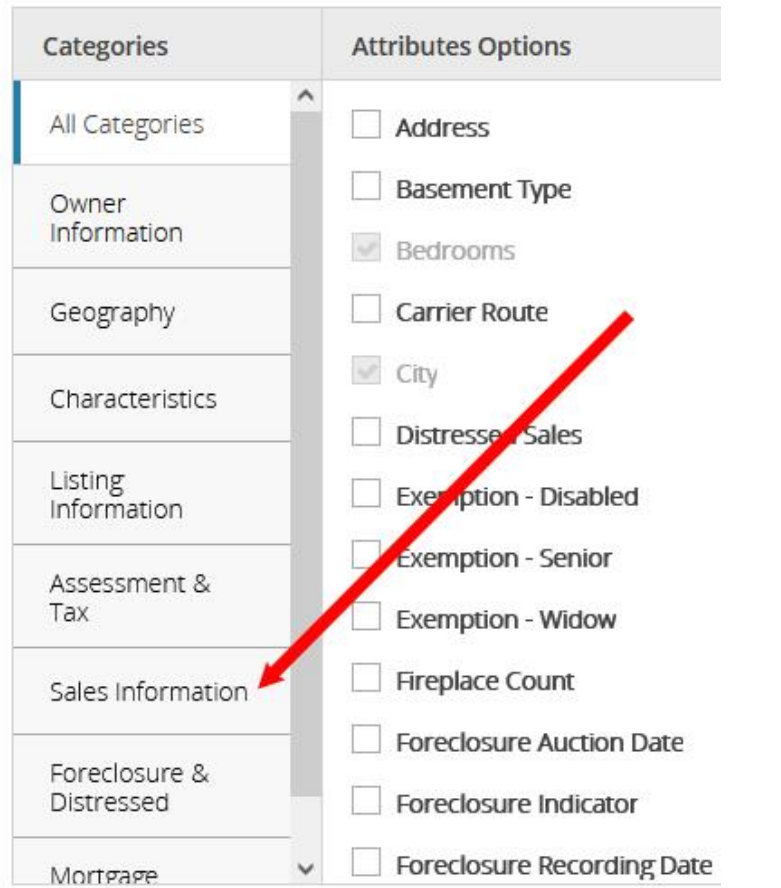

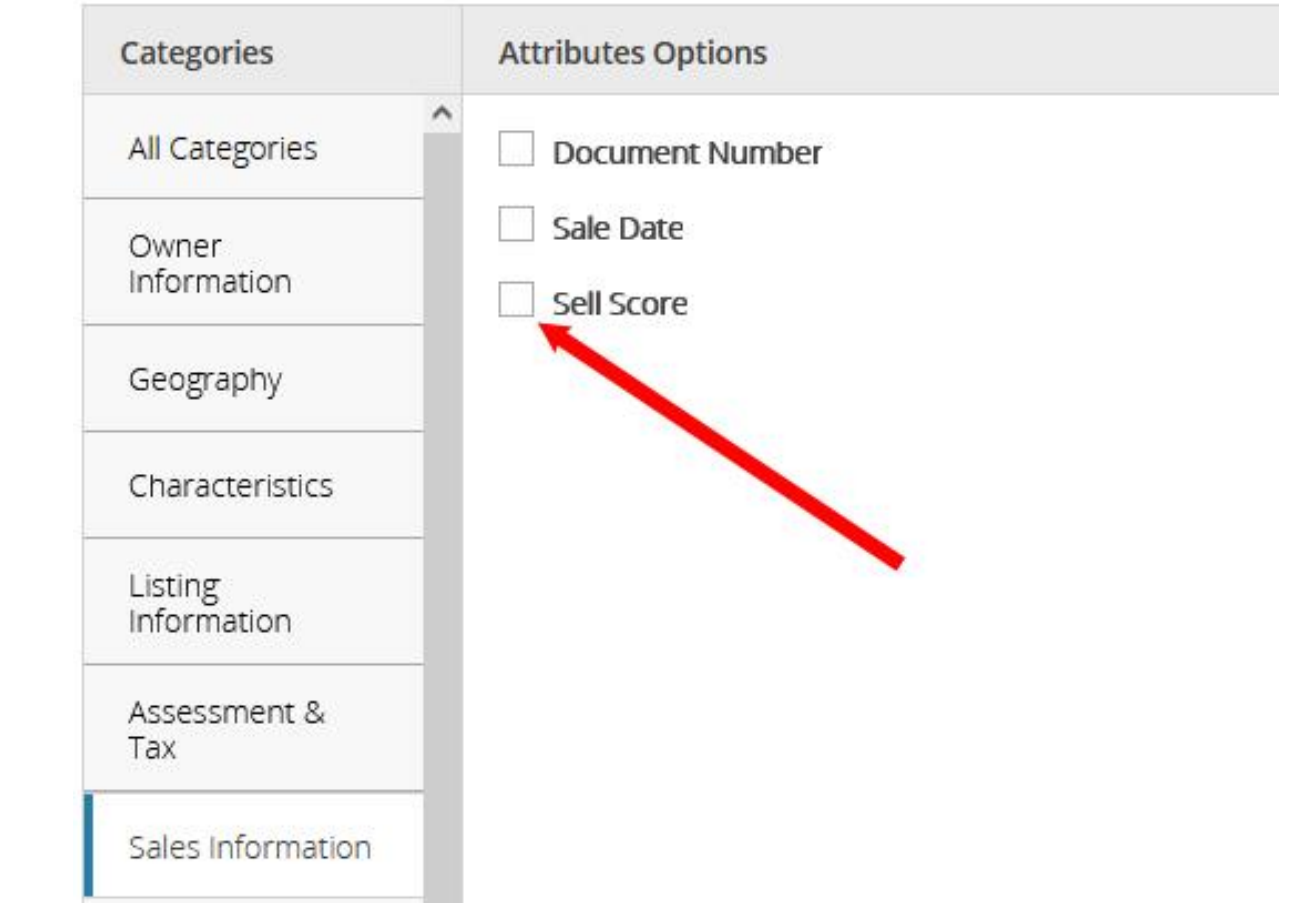

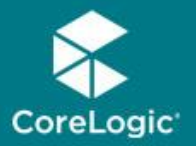

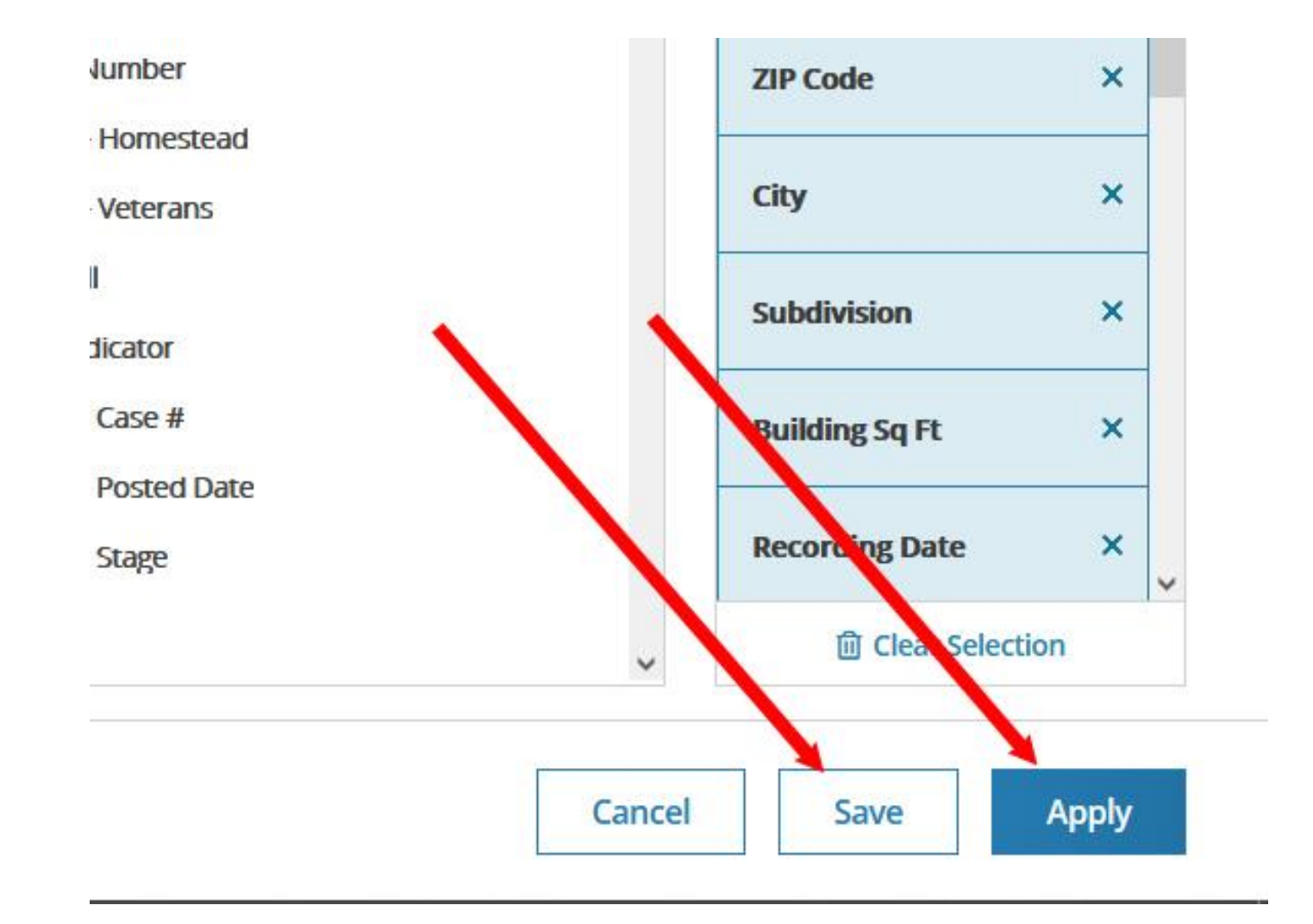

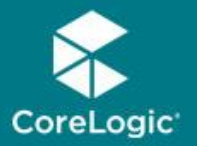

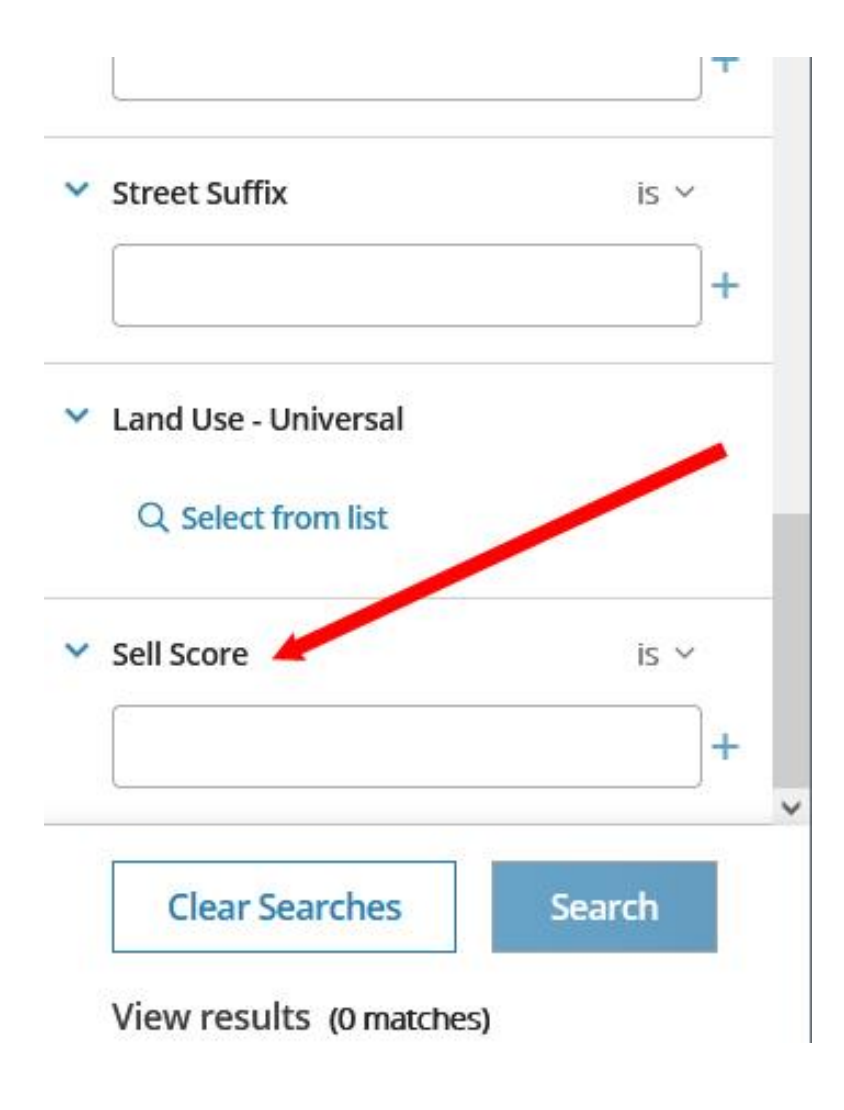

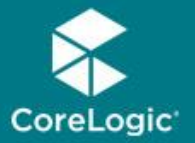

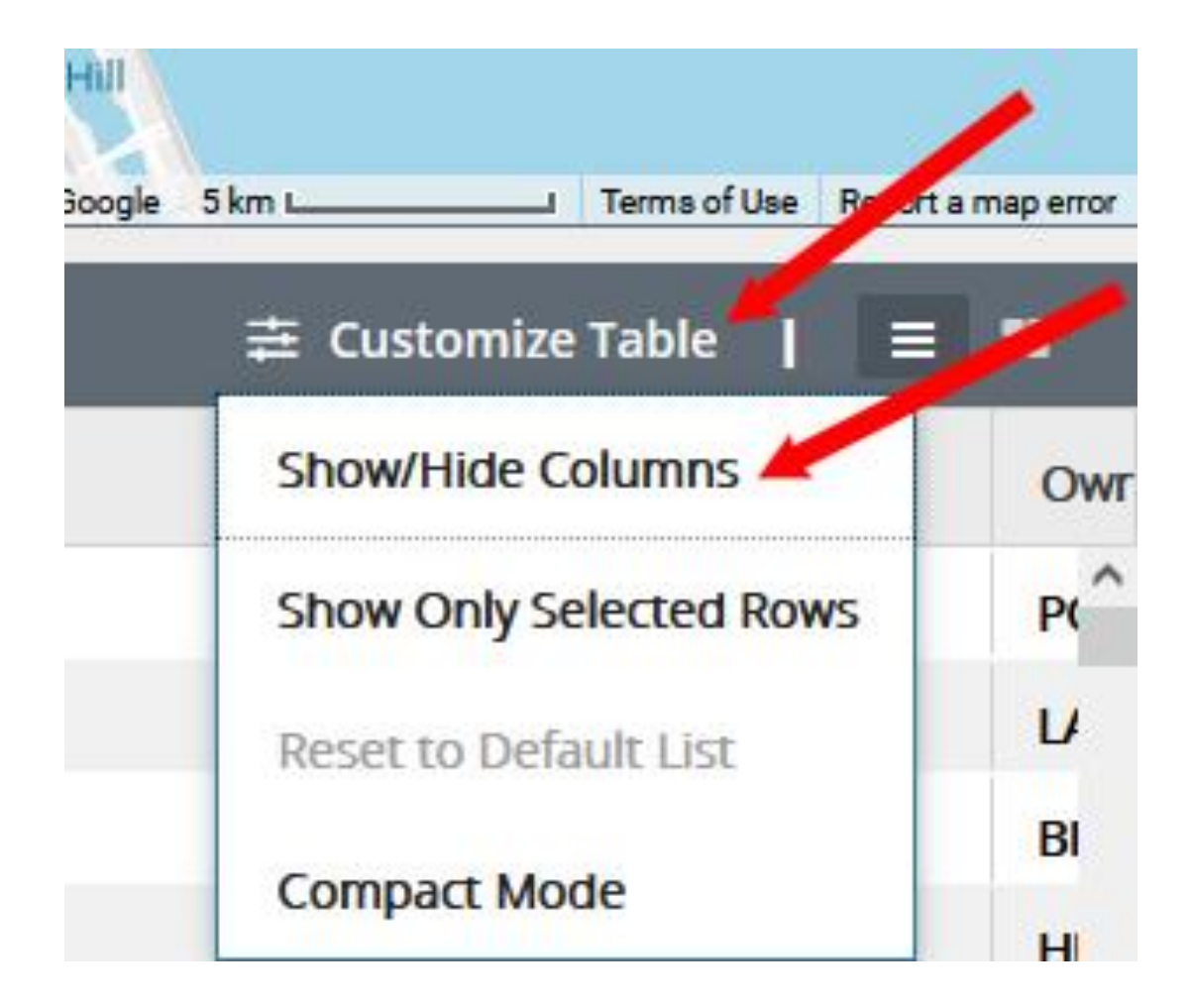

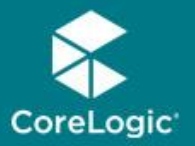

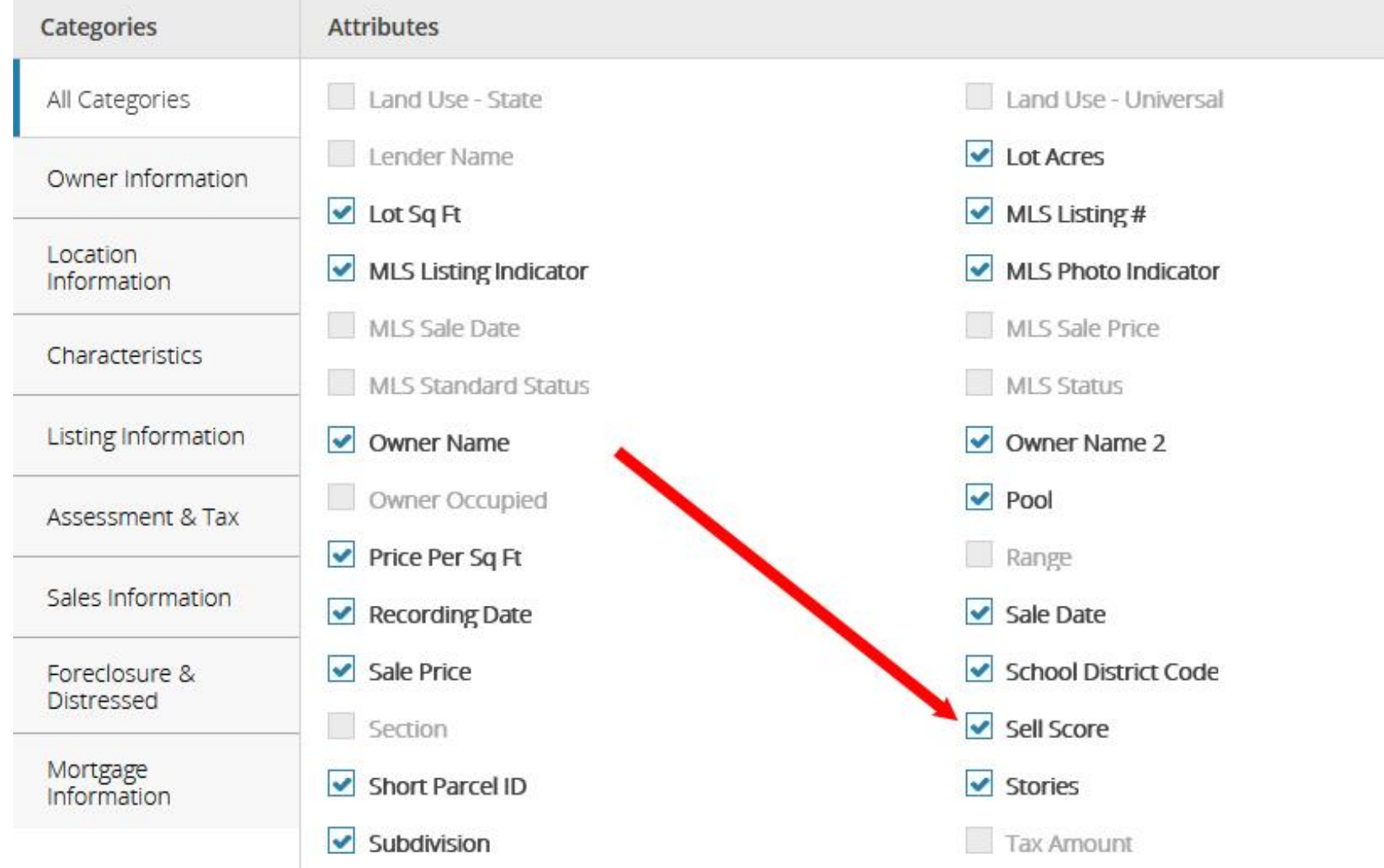

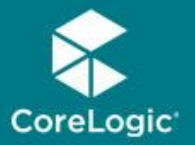

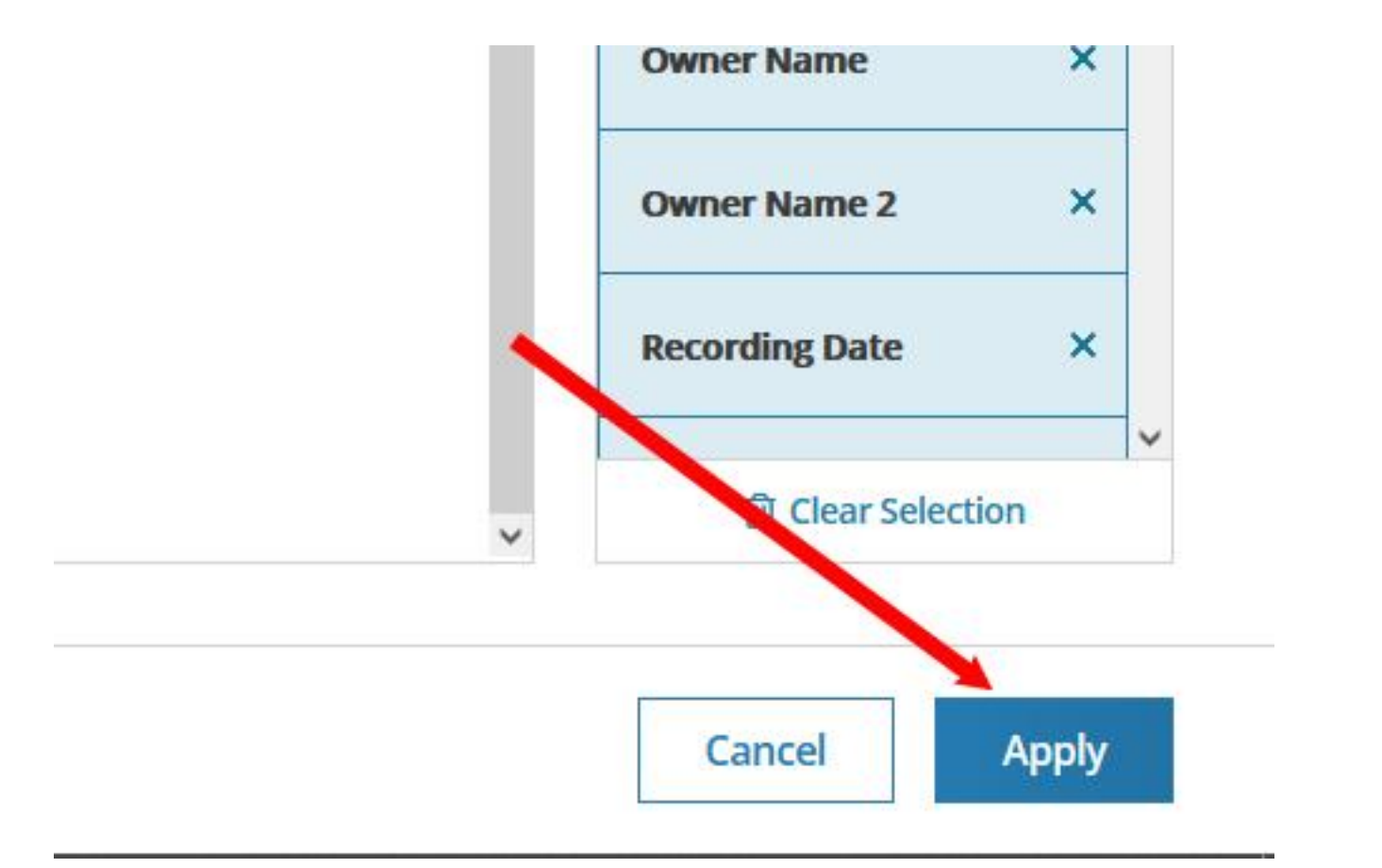

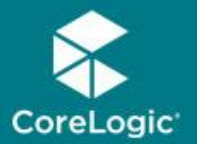

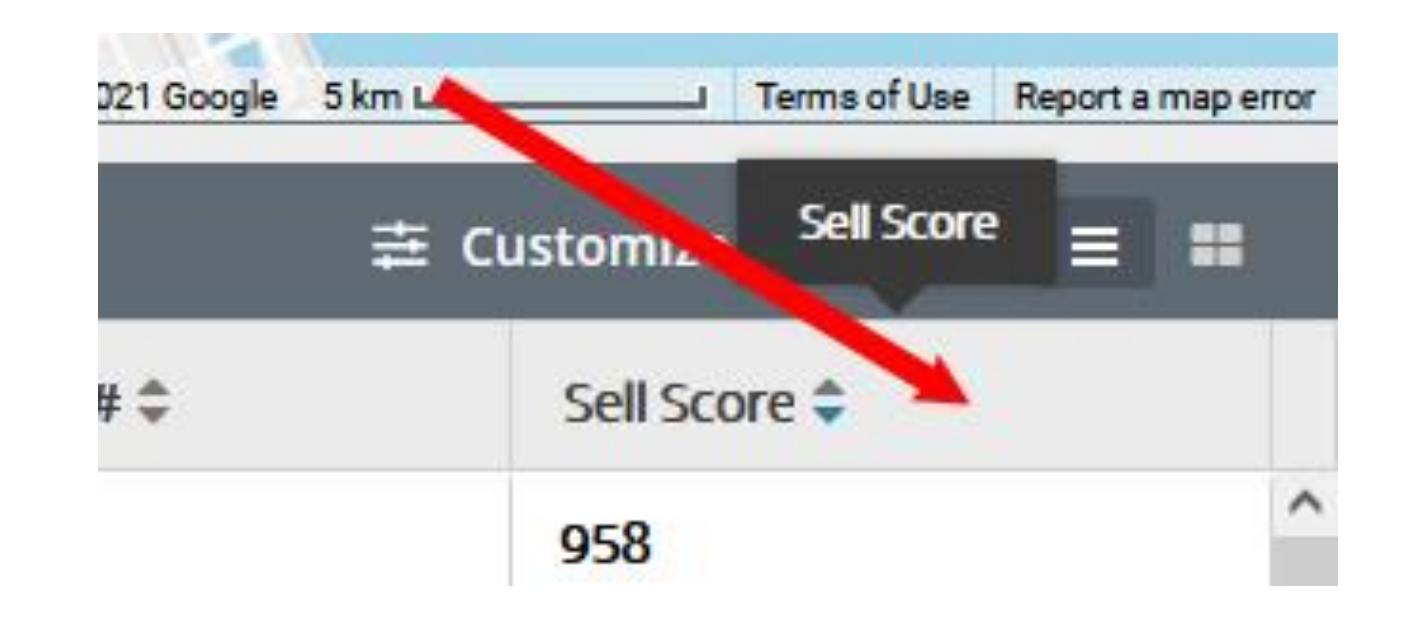

#### Sell Score will be added to table at the very far right of the table Left click, hold and drag it to wherever you want!

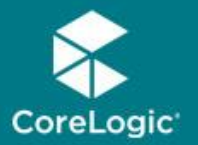

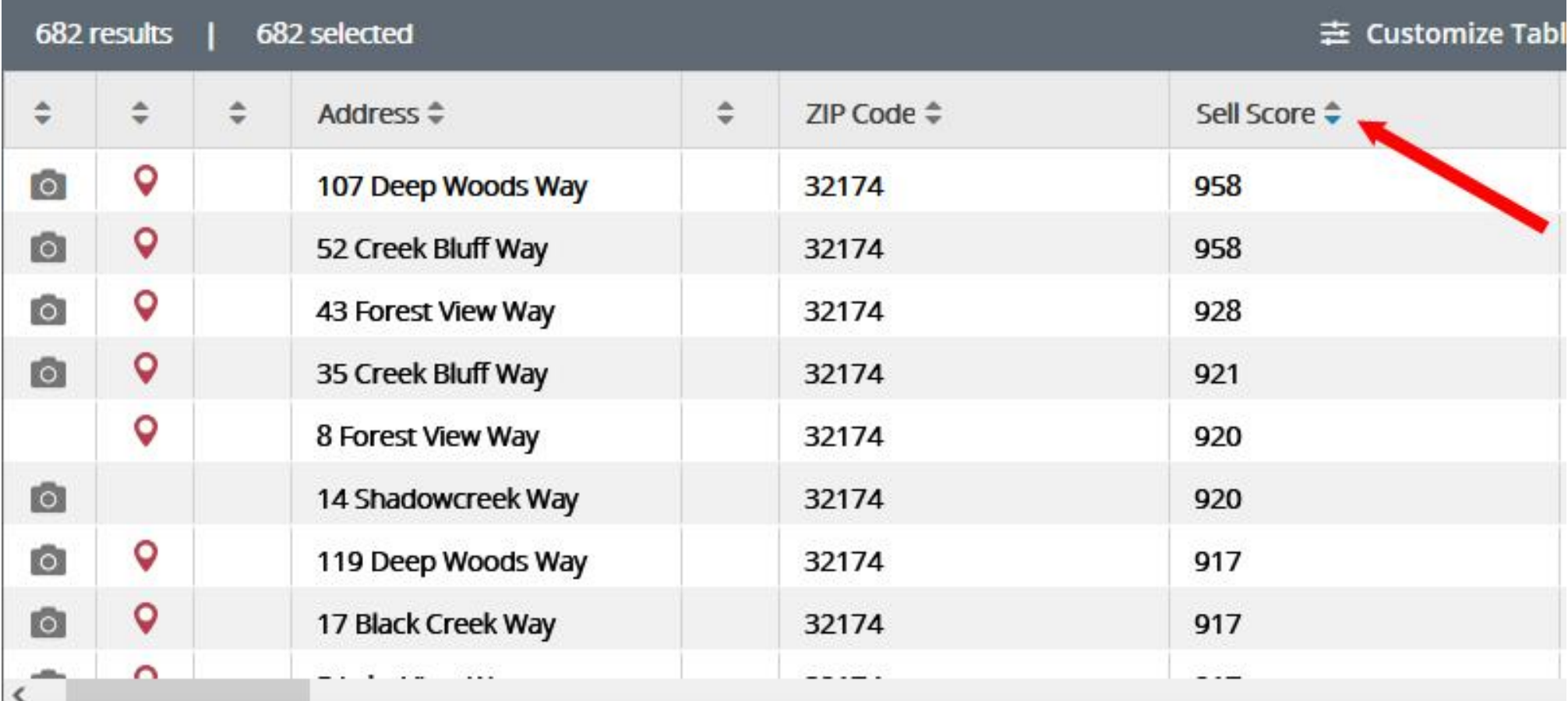

#### You can sort High to Low by clicking the little arrows!

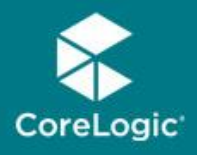

# Realist Desktop Compatibility

Realist is compatible with the latest browser versions supported by mainstream operating systems:

- Edge and Internet Explorer 11
- And the most recent versions of: Safari Desktop Chrome Firefox Android Browser Chrome Mobile Safari Mobile

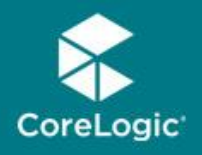

# Realist Mobile Compatibility

- iPad and Android Tablet users should ensure that they are up to date with the most recent version of their browser they can install. Realist Mobile supports the following browsers:
- IOS Safari
- IOS Chrome
- Android Browser
- Android Chrome

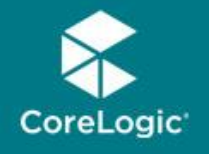

Sell Score vs. Reality

All listings in Breakaway Trails listed in last six months with their Sell Score

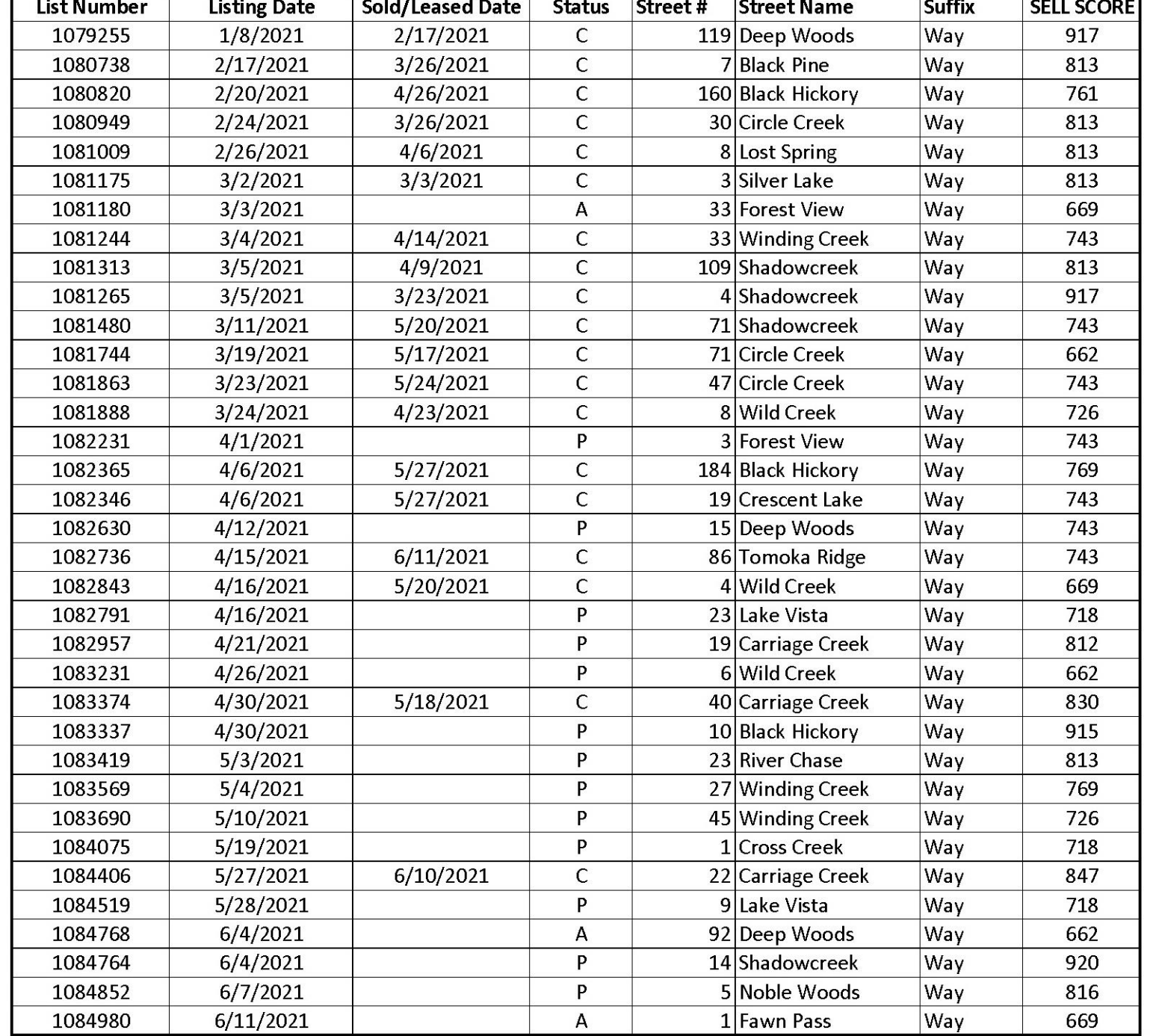

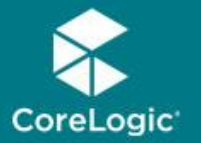

#### Let's Do It!

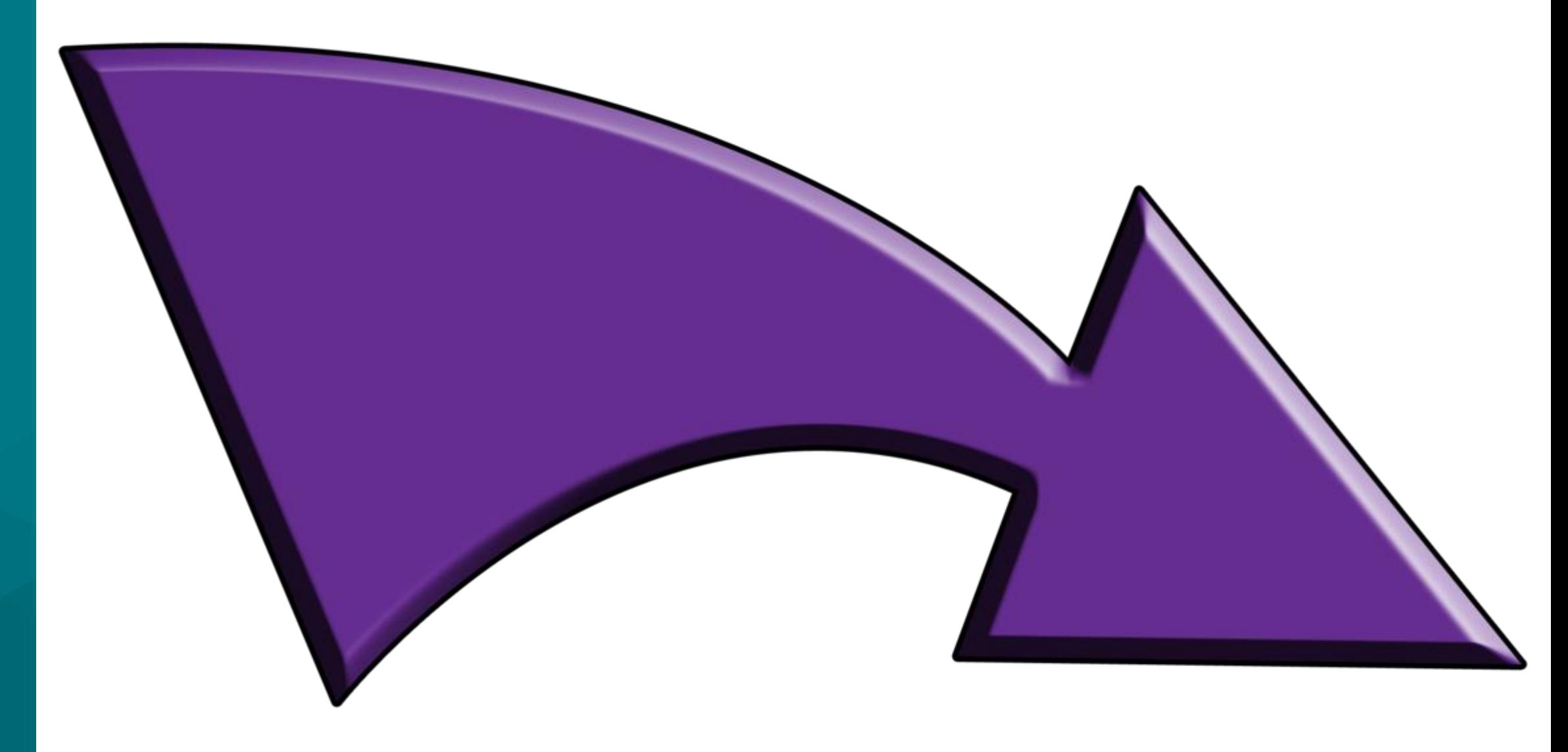